### アプリの入手はこちらから

データ通信用ソフトU-WAVEPAK-BW Windows10 Pro 64bit版 ■ダウンロード先URL https://www.mitutoyo.co.jp/downloads/software-drivers/

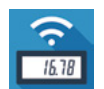

 $\frac{1}{1618}$ 

#### データ通信用アプリU-WAVEPAK-BM

Mitutoyo U-WAVE Navi はGoogle Playより無償 。でダウンロードできます

# 株式会社ミツトヨ

Android 7.0 $\sim$ / iOS 10.0 $\sim$ 、測定データをスマートフォン 。<br>タブレットに転送できる **Soogle Play** App Store U-WAVEPAK-BM (英語仕様のみ)の無償提供は 各アプリストアから U-WAVEPAK-BM  $\overline{Q}$ 。ダウンロードできます

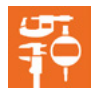

測定ナビゲーションアプリU-WAVE Navi Android 7.0~ (iOS非対応)

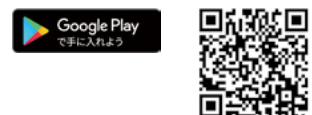

—お求めは当店で

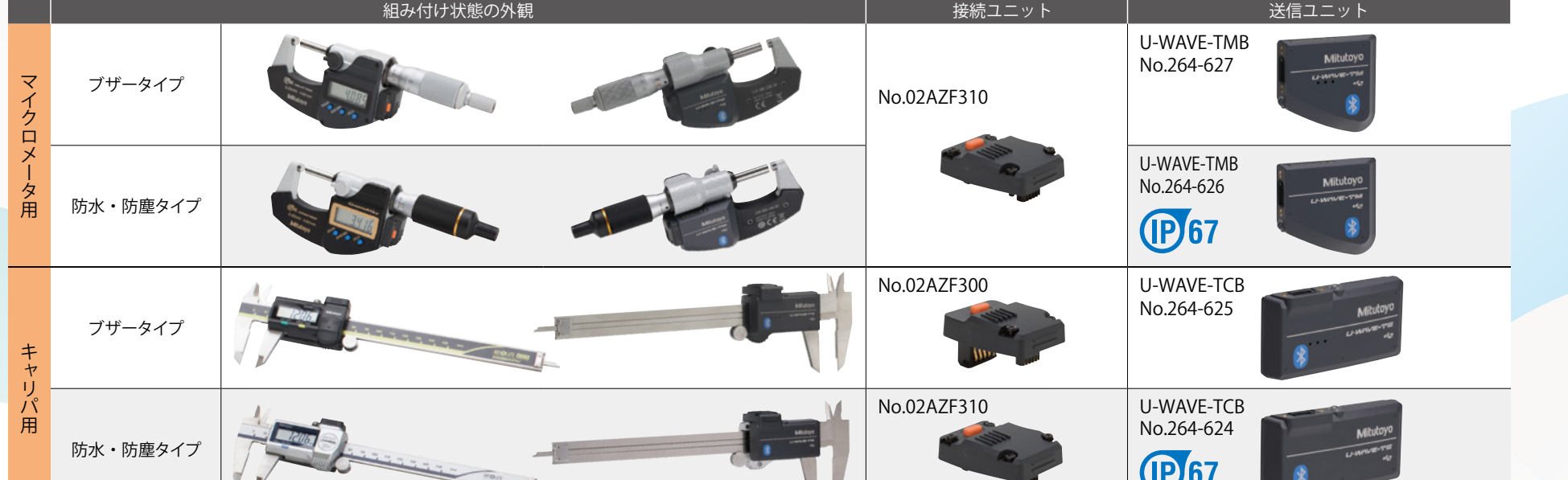

R462

# **Mitutoyo**

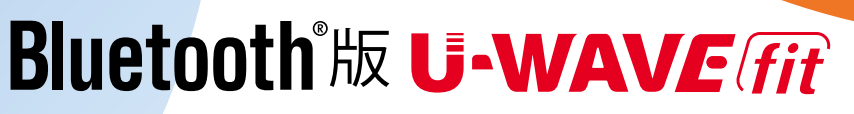

·発解決! 正しい<del>接続方法チェック</del>ブック

Bluetooth 版U-WAVE fit ラインナップ

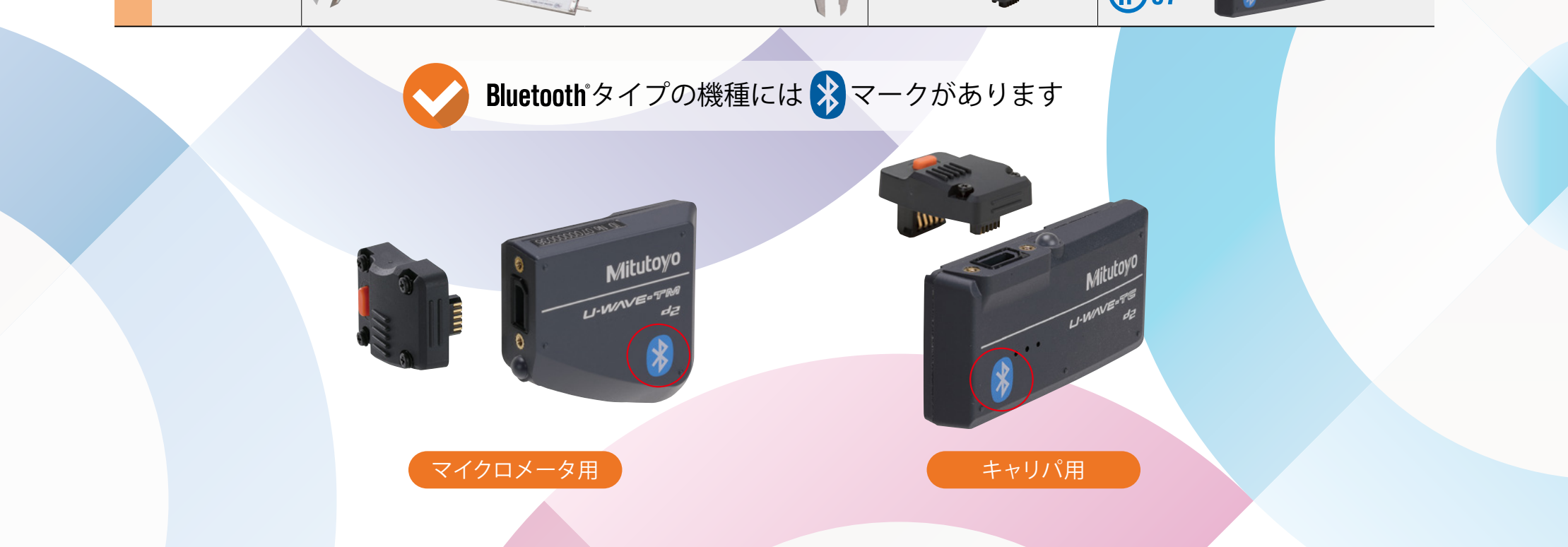

## 接続方法はA,Bの2通り

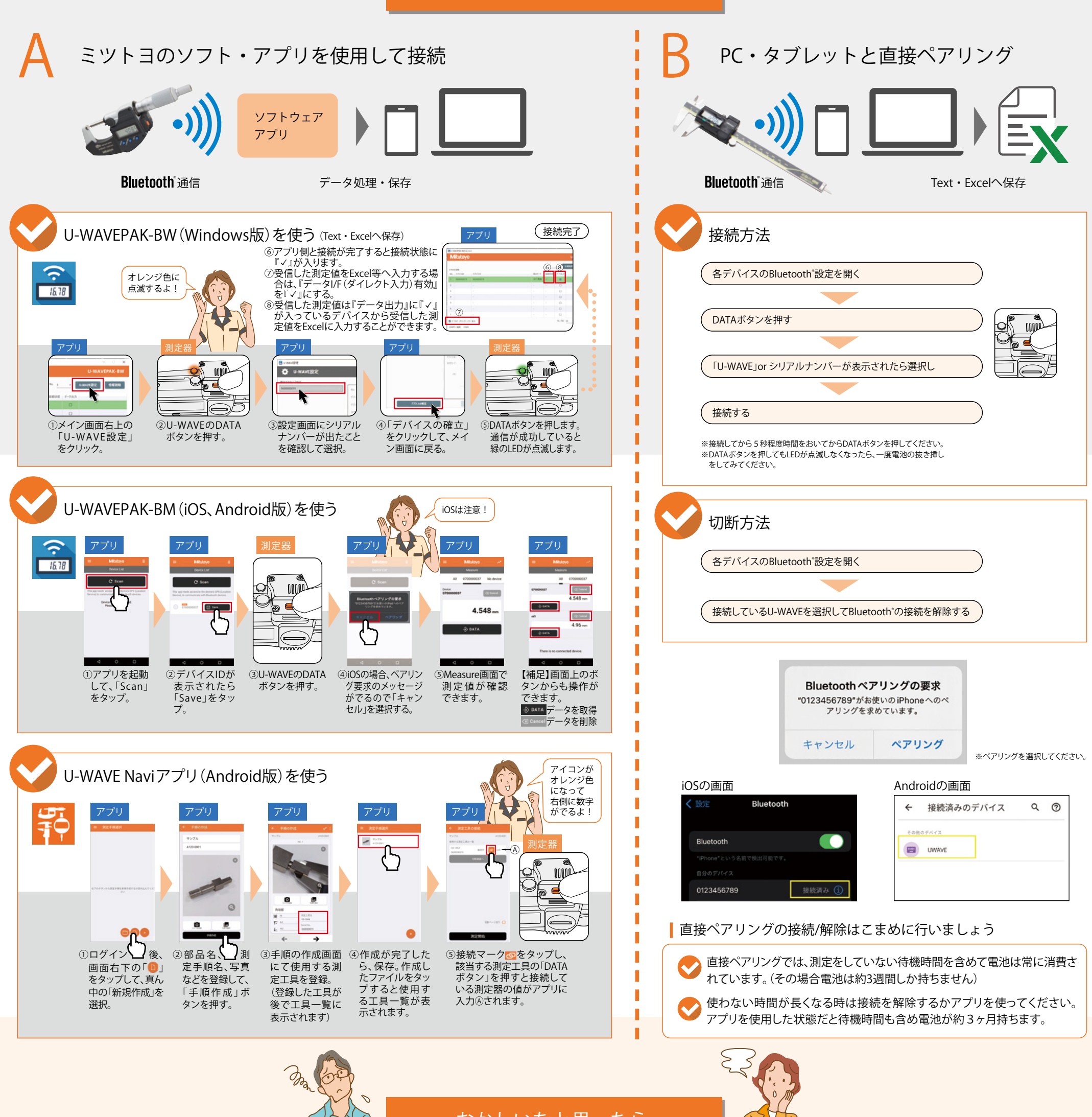

おかしいなと思ったら

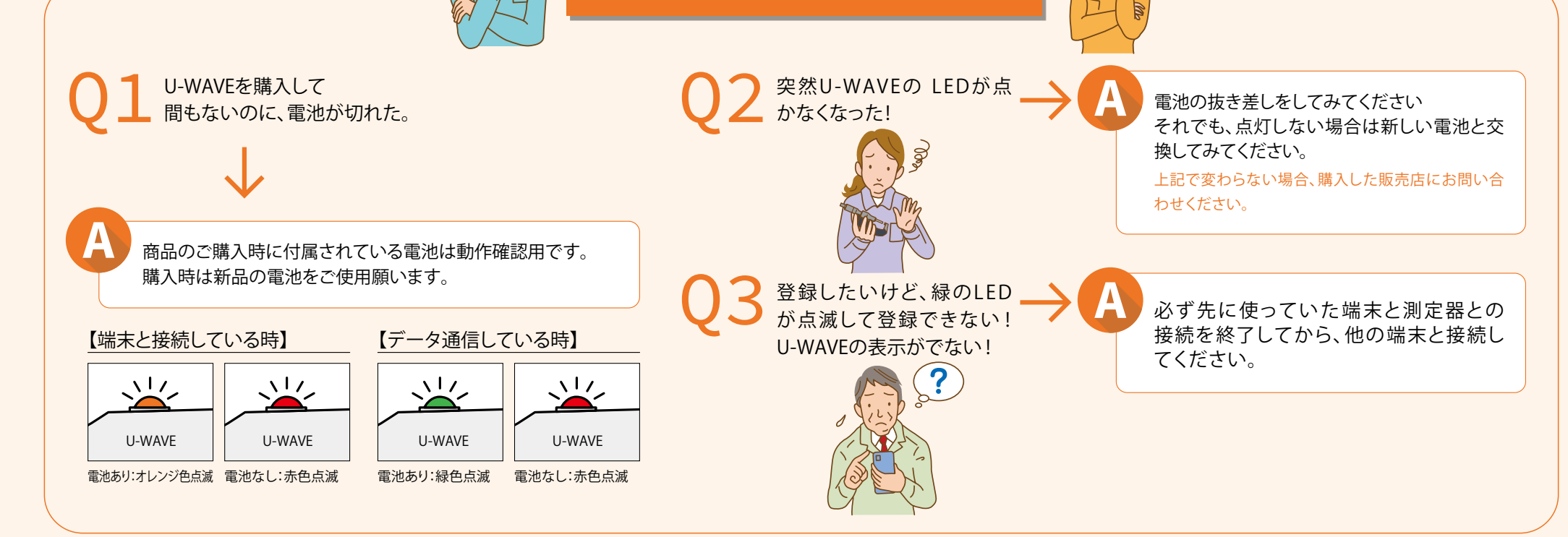